# **/ABSOLUTE** Software Reporting API

The Software Reporting API returns data related to software applications installed on a device.

For more information about using Absolute APIs, see *Working with Absolute APIs* [\(https://www.absolute.com/media/2221/abt-api-working-with-absolute.pdf](https://www.absolute.com/media/2221/abt-api-working-with-absolute.pdf)).

<span id="page-0-0"></span>The Software Reporting API endpoint requires the following authentication headers in each request:

#### *Authentication headers*

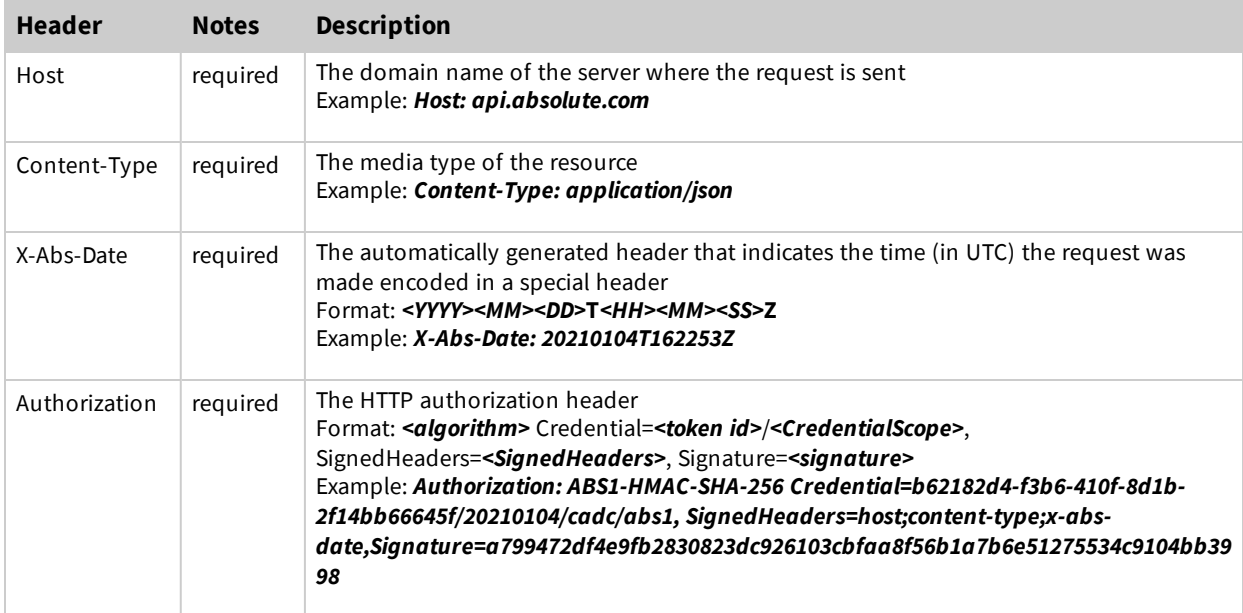

See *Working with [Absolute](https://www.absolute.com/media/2221/abt-api-working-with-absolute.pdf) APIs* for more information.

# **sw/deviceapplications**

The /v2/sw/deviceapplications RESTful resource returns a flat list of device records and the corresponding software application data for each device on the account that you have access to or that meets your filtering criteria.

The default sort is on **deviceUid** and/or **appName** so that the applications on the device will be contiguous in the result as it is paged through.

# **Request method and URI**

GET v2/sw/deviceapplications

## **Request**

## *Header parameters*

The [Authentication](#page-0-0) headers are required.

# *Query string parameters*

You can use the following Open Data Protocol (OData) query options: \$top, \$skip, \$filter, \$orderby, and \$select. Query string parameters must be alphabetized and URI encoded. The following table describes the OData query options:

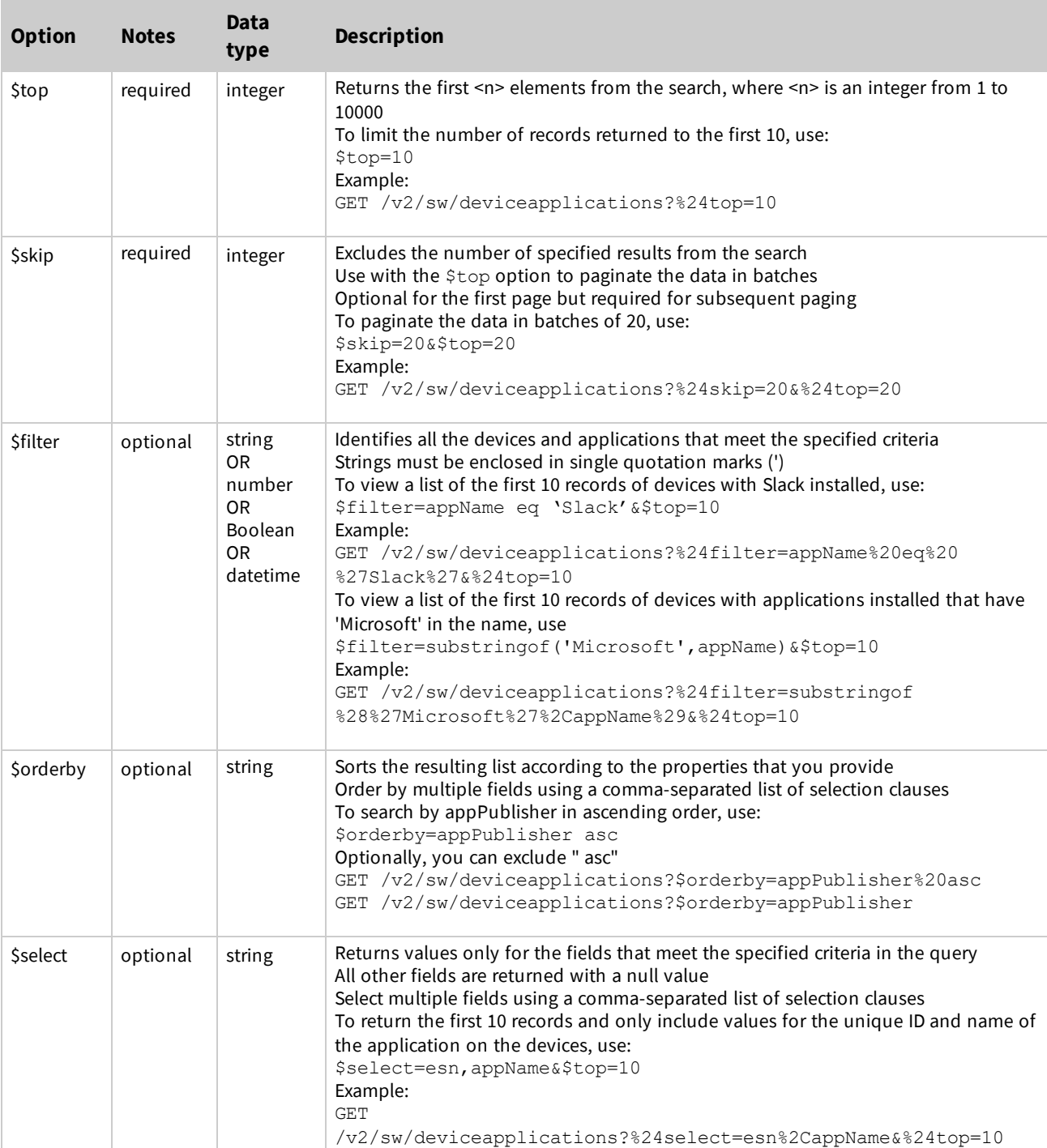

#### *Accepted Odata query options*

# *Example: GET /v2/sw/deviceapplications request*

```
GET https://api.absolute.com/v2/sw/deviceapplications?%24top=10
Content-Type: application/json
Authorization: ABS1-HMAC-SHA-256 Credential=8b2d6fe7-0819-49b7-b29b-
f565189d5e95/20190627/cadc/abs1, SignedHeaders=host;content-type;x-abs-date,
Signature=f84db5f4b00d1c8beca909fdaca6356546ea6fce8b82874132df13c920d4a2c5
X-Abs-Date: 20190627T004516Z
Host: api.absolute.com
```
## *Request body*

There is no request body.

## **Response**

A successful request returns an HTTP status code of 200 (OK) and the response body.

## *Example: GET /v2/sw/deviceapplications response header*

```
HTTP/1.1 200 OK
Content-Type: application/json;charset=UTF-8
```
#### *Response body*

The following table describes the fields returned for each request:

#### *GET /v2/sw/deviceapplications response parameters*

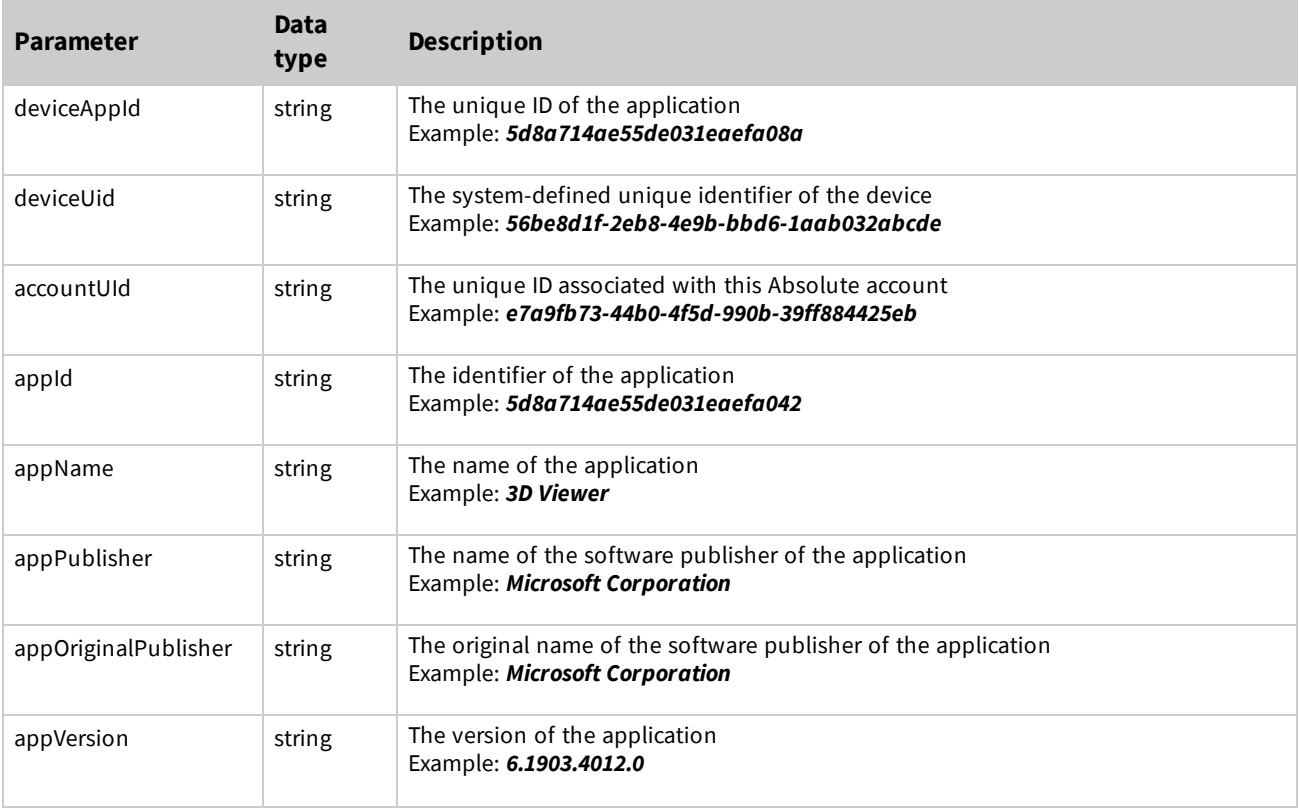

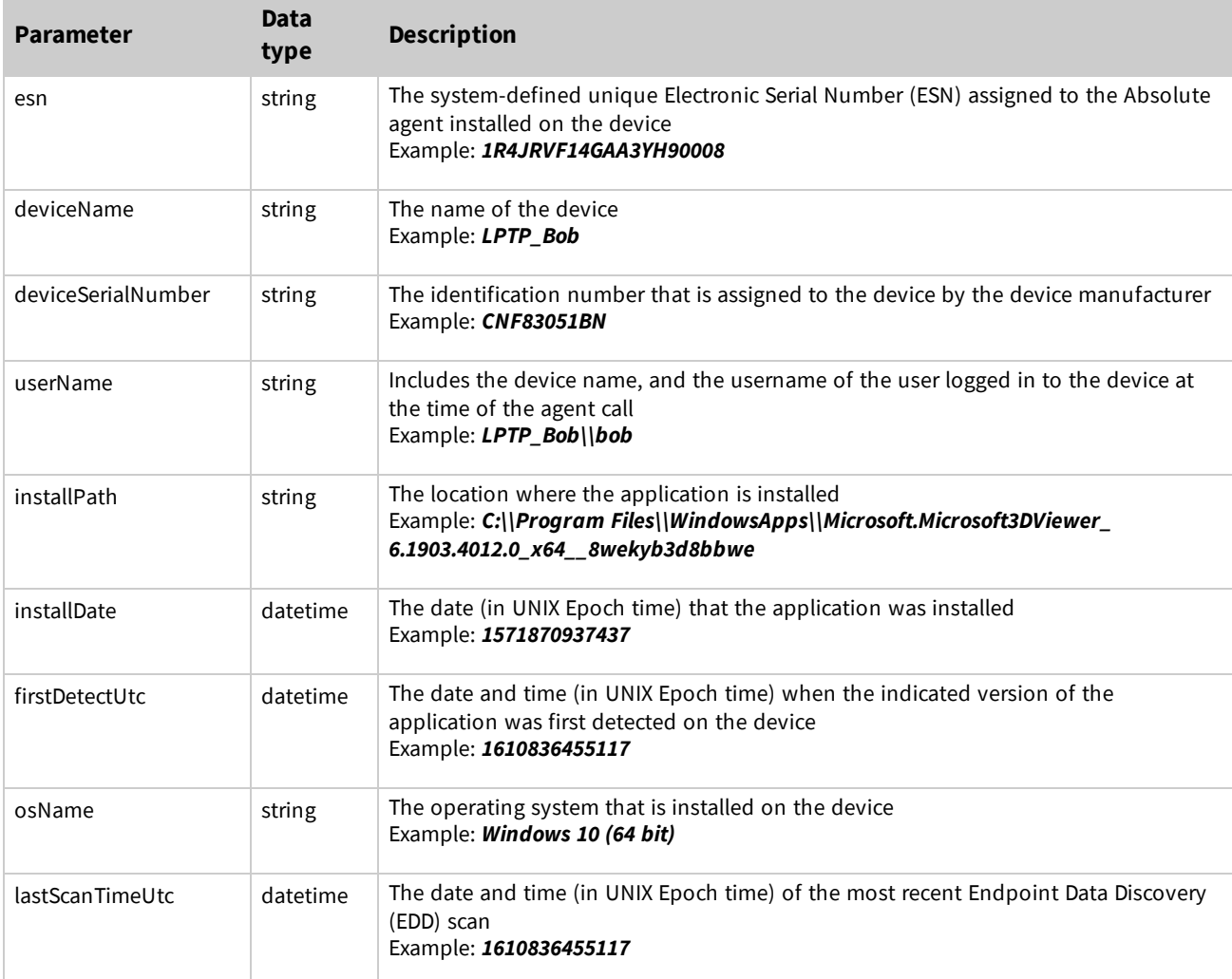

If there are no records that match the request, an empty array is returned.

## *Example: GET /v2/sw/deviceapplications response*

```
\lceil{
       "deviceAppId": "5d8a714ae55de031eaefa08a",
       "deviceUid": "56be8d1f-2eb8-4e9b-bbd6-1aab032abcde",
       "accountUid": "e7a9fb73-44b0-4f5d-990b-39ff884425eb",
       "appId": "5d8a714ae55de031eaefa042",
       "appName": "3D Viewer",
       "appPublisher": "Microsoft Corporation",
       "appOriginalPublisher": "Microsoft Corporation",
       "appVersion": "6.1903.4012.0",
       "esn": "1R4JRVF14GAA3YH90008",
       "deviceName": "LPTP_Bob",
       "deviceSerialNumber": "CNF83051BN",
       "userName": "LPTP_Bob\\bob",
       "installPath": "C:\\Program Files\\WindowsApps\\Microsoft.Print3D_3.3.791.0_x64__
8wekyb3d8bbwe",
       "installDate": 1551846370169,
```

```
"firstDetectUtc": 1610836455117,
       "osName": "Windows 10 (64 bit)",
       "lastScanTimeUtc": 1562099244308
   }
]
```
## **Examples**

The following examples demonstrate some of the possible ways to use the Software Reporting API. Each example includes the request and the response.

#### *Example 1*

The following is a request for the software inventory of the first two (records with) applications and the response. In this example, the applications are on different devices.

#### **Request**

```
GET https://api.absolute.com/v2/sw/deviceapplications?%24top=2
Content-Type: application/json
Authorization: ABS1-HMAC-SHA-256 Credential=8967f835-40ab-40fc-820e-
2792381435db/20190924/cadc/abs1, SignedHeaders=host;content-type;x-abs-date,
Signature=e63fafb213fccac921bc36f5be05af80390e751a3964d624ec59671b1df0dc7a
X-Abs-Date: 20190924T202742Z
host: api.absolute.com
```

```
[
  {
      "deviceAppId": "5d8a714ae55de031eaefa08a",
      "deviceUid": "56be8d1f-2eb8-4e9b-bbd6-1aab032abcde",
       "accountUid": "e7a9fb73-44b0-4f5d-990b-39ff884425eb",
      "appId": "5d8a714ae55de031eaefa042",
      "appName": "3D Viewer",
      "appPublisher": "Microsoft Corporation",
      "appOriginalPublisher": "Microsoft Corporation",
      "appVersion": "6.1903.4012.0",
      "esn": "1R4JRVF14GAA3YH90008",
      "deviceName": "LPTP_Bob",
      "deviceSerialNumber": "CNF83051BN",
      "userName": "LPTP_Bob\\bob",
      "installPath": "C:\\Program Files\\WindowsApps\\Microsoft.Print3D 3.3.791.0 x64
8wekyb3d8bbwe",
      "installDate": 1551846370169,
      "firstDetectUtc": 1610836455117,
      "osName": "Windows 10 (64 bit)",
      "lastScanTimeUtc": 1562099244308
  },
  {
      "deviceAppId": "5d8a714ae55de031eaefa028",
      "deviceUid": "56be8d1f-2eb8-4e9b-bbd6-2bbc032bcdef",
      "accountUid": "e7a9fb73-44b0-4f5d-990b-39ff884425eb",
       "appId": "5d8a714ae55de031eaef9fe6",
       "appName": "Adobe AIR",
       "appPublisher": "Adobe Systems Incorporated",
       "appOriginalPublisher": "Adobe Systems Incorporated",
```

```
"appVersion": "31.0.0.96",
       "esn": "2F16CMW9WTAA1VGY0010",
      "deviceName": "DKTP_Bob",
      "deviceSerialNumber": "4197 8339 4553 5347 5727 9874 90",
       "userName": "DKTP_Bob\\bob",
       "installPath": "c:\\Program Files (x86)\\Common Files\\Adobe AIR\\",
      "installDate": 1571870937437,
      "firstDetectUtc": 1562099244308,
      "osName": "Windows 10 (64 bit)",
      "lastScanTimeUtc": 1562099244308
    }
]
```
## *Example 2*

The following is a request for the software inventory of the first two (records with) applications on a device with the unique Identifier of **1R4JRVF14GAA3YH90008**.

#### **Request**

```
GET
https://api.absolute.com/v2/sw/deviceapplications?%24filter=esn%20eq%20%271R4JRVF14GAA3YH90
008%27&%24top=2
Host:api.absolute.com
Content-Type:application/json
X-Abs-Date:20190627T164041Z
Authorization:ABS1-HMAC-SHA-256 Credential=2eae7a26-4060-49c4-95cd-
fe7c2877ef73/20190627/cadc/abs1, SignedHeaders=host;content-type;x-abs-date,
Signature=e4708107faca52b0fe0c08fa37f0701eba86f3abc322ce213b51723fac50504a
```

```
[
  {
     "deviceAppId": "5d8a714ae55de031eaefa08a",
     "deviceUid": "56be8d1f-2eb8-4e9b-bbd6-1aab032abcde",
     "accountUid": "e7a9fb73-44b0-4f5d-990b-39ff884425eb",
     "appId": "5d8a714ae55de031eaefa042",
     "appName": "3D Viewer",
     "appPublisher": "Microsoft Corporation",
     "appOriginalPublisher": "Microsoft Corporation",
     "appVersion": "6.1903.4012.0",
     "esn": "1R4JRVF14GAA3YH90008",
     "deviceName": "LPTP_Bob",
     "deviceSerialNumber": "CNF83051BN",
     "userName": "LPTP_Bob\\bob",
     "installPath": "C:\\Program Files\\WindowsApps\\Microsoft.Print3D_3.3.791.0_x64__
8wekyb3d8bbwe",
     "installDate": 1551848063866,
     "firstDetectUtc": 1610836455117,
     "osName": "Windows 10 (64 bit)",
     "lastScanTimeUtc": 1610836455117
  },
   {
     "deviceAppId": "5d14f12fb511a6000ad2c458",
     "deviceUid": "56be8d1f-2eb8-4e9b-bbd6-1aab032abcde",
     "accountUid": "e7a9fb73-44b0-4f5d-990b-39ff884425eb",
```

```
"appId": "5d14f12fb511a6000ad2c308",
     "appName": "People",
     "appPublisher": "Microsoft Corporation",
     "appOriginalPublisher": "Microsoft Corporation",
     "appVersion": "10.1909.10841.0",
     "esn": "1R4JRVF14GAA3YH90008",
     "deviceName": "LPTP_Bob",
     "deviceSerialNumber": "CNF83051BN",
     "userName": "LPTP_Bob\\bob",
     "installPath": "C:\\Program Files\\WindowsApps\\Microsoft.People_10.1909.10841.0_x64_
_8wekyb3d8bbwe",
     "installDate": "1595918950535",
     "firstDetectUtc": 1610836455117,
     "osName": "Windows 10 (64 bit)",
     "lastScanTimeUtc": 1610836455117
  }
]
```
## *Example 3*

The following is a request for the software inventory of the first two devices that have an application called **Slack** installed and only show values for **appName** and **esn** in the response.

All other fields have a null value.

#### **Request**

```
GET
https://api.absolute.com/v2/sw/deviceapplications?%24filter=appName%20eq%20%27Slack%27&%24s
elect=esn%2CappName&%24top=2
Content-Type: application/json
Authorization: ABS1-HMAC-SHA-256 Credential=a9090871-8efa-4b9e-a7e3-
8761badc3e94/20190627/cadc/abs1, SignedHeaders=host;content-type;x-abs-date,
Signature=4049355bc282349f6d49781eeb0973e1099ae213def868d043364ad110a41c4e
X-Abs-Date: 20190627T004827Z
host: api.absolute.com
```

```
\left[ \right]{
                "deviceAppId": null,
                "deviceUid": null,
                "accountUid": null,
                "appId": null,
                "appName": "Slack",
                "appPublisher": null,
                "appOriginalPublisher": null,
                "appVersion": null,
                "esn": "1R4JRVF14GAA3YH90008",
                "deviceName": null,
                "deviceSerialNumber": null,
                "userName": null,
                "installPath": null,
                "installDate": null,
                "firstDetectUtc": null,
                "osName": null,
                "lastScanTimeUtc": null
```

```
},
       {
               "deviceAppId": null,
               "deviceUid": null,
               "accountUid": null,
               "appId": null,
               "appName": "Slack",
               "appPublisher": null,
               "appOriginalPublisher": null,
               "appVersion": null,
               "esn": "2F16CMW9WTAA1VGY0010",
               "deviceName": null,
               "deviceSerialNumber": null,
               "userName": null,
               "installPath": null,
               "installDate": null,
               "firstDetectUtc": null,
               "osName": null,
               "lastScanTimeUtc": null
       }
]
```
## *Example 4*

The following is a request for the software inventory of the first two devices that have an application with 'Microsoft' in the name installed. In this example, the applications are on the same device.

#### **Request**

```
GET
https://api.absolute.com/v2/sw/deviceapplications?%24filter=substringof%28%27Microsoft%27%2
CappName%29&%24top=10&%24top=2
Host:api.absolute.com
Content-Type:application/json
X-Abs-Date:20190627T164041Z
Authorization:ABS1-HMAC-SHA-256 Credential=2eae7a26-4060-49c4-95cd-
fe7c2877ef73/20190627/cadc/abs1, SignedHeaders=host;content-type;x-abs-date,
Signature=e4708107faca52b0fe0c08fa37f0701eba86f3abc322ce213b51723fac50504a
```

```
[
   {
      "deviceAppId": "5d8a714ae55de031eaefa08a",
      "deviceUid": "56be8d1f-2eb8-4e9b-bbd6-1aab032abcde",
      "accountUid": "e7a9fb73-44b0-4f5d-990b-39ff884425eb",
      "appId": "5d8a714ae55de031eaefa042",
      "appName": "3D Viewer",
      "appPublisher": "Microsoft Corporation",
      "appOriginalPublisher": "Microsoft Corporation",
      "appVersion": "6.1903.4012.0",
      "esn": "1R4JRVF14GAA3YH90008",
      "deviceName": "LPTP_Bob",
      "deviceSerialNumber": "CNF83051BN",
      "userName": "LPTP_Bob\\bob",
      "installPath": "C:\\Program Files\\WindowsApps\\Microsoft.Print3D_3.3.791.0_x64__
8wekyb3d8bbwe",
```

```
"installDate": 1551848063866,
      "firstDetectUtc": 1610836455117,
      "osName": "Windows 10 (64 bit)",
      "lastScanTimeUtc": 1610836455117
   },
   {
      "deviceAppId": "5d14f12fb511a6000ad2c458",
      "deviceUid": "56be8d1f-2eb8-4e9b-bbd6-1aab032abcde",
      "accountUid": "e7a9fb73-44b0-4f5d-990b-39ff884425eb",
      "appId": "5d14f12fb511a6000ad2c308",
      "appName": "People",
      "appPublisher": "Microsoft Corporation",
      "appOriginalPublisher": "Microsoft Corporation",
      "appVersion": "10.1909.10841.0",
      "esn": "1R4JRVF14GAA3YH90008",
      "deviceName": "LPTP_Bob",
      "deviceSerialNumber": "CNF83051BN",
      "installPath": "C:\\Program Files\\WindowsApps\\Microsoft.People_10.1909.10841.0_x64_
_8wekyb3d8bbwe",
      "userName": "LPTP_Bob\\bob",
      "firstDetectUtc": 1610836455117,
      "osName": "Windows 10 (64 bit)",
      "lastScanTimeUtc": 1610836455117
   }
]
```
# **Errors**

The following table lists the possible status codes and messages that may be returned when using this API.

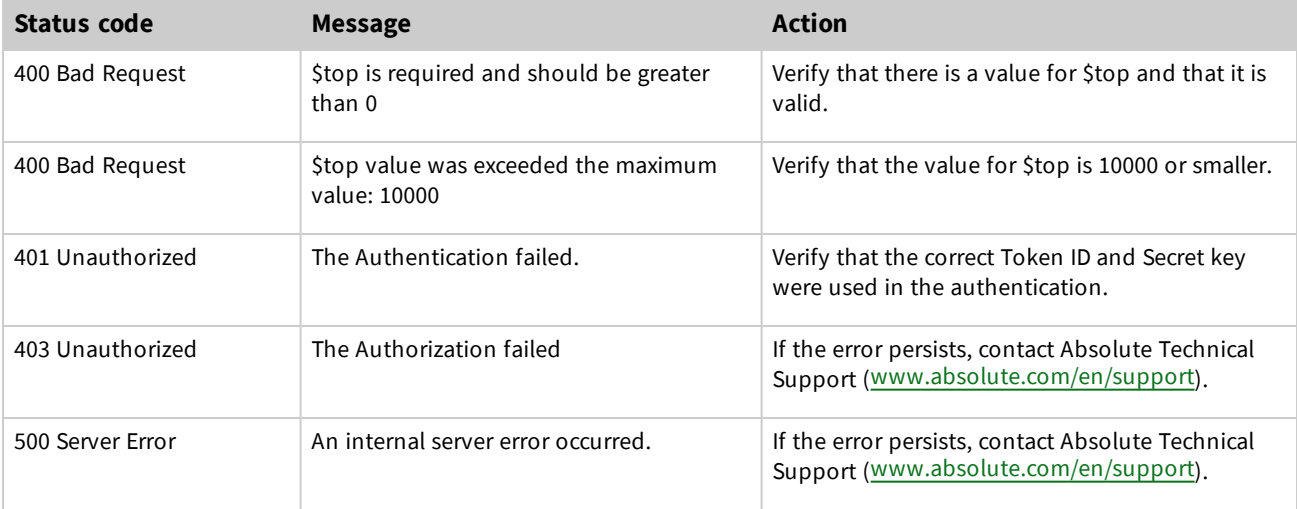

# *Copyright Information*

Software Reporting API - Document version 2

© 2020 - 2021 Absolute Software Corporation. All rights reserved. Reproduction or transmission in whole or in part, in any form, or by any means (electronic, mechanical, or otherwise) is prohibited without the prior written consent of the copyright owner. ABSOLUTE, the ABSOLUTE logo, and PERSISTENCE are registered trademarks of Absolute Software Corporation. Other names or logos mentioned herein may be the trademarks of Absolute or their respective owners.